## **SKRIPSI**

## **APLIKASI WEB UNTUK PENGELOLAAN PARIWISATA DI DAERAH DOMPU NTB**

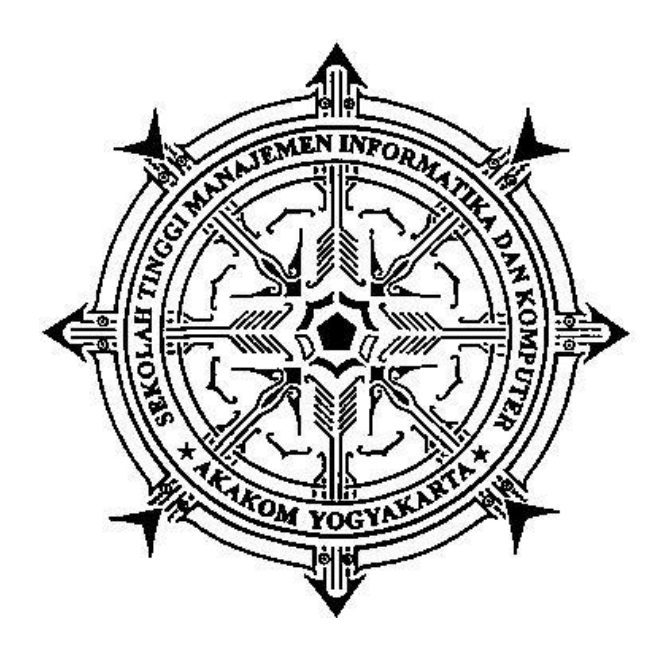

**Di susun oleh :**

## **MOH RIZWAN**

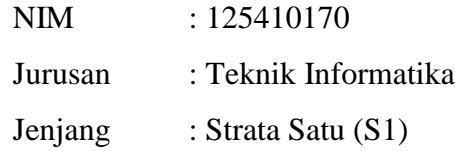

## **SEKOLAH TINGGI MANAJEMEN INFORMATIKA DAN KOMPUTER AKAKOM YOGYAKARTA**

**2017**

## **SKRIPSI**

# **APLIKASI WEB UNTUK PENGELOLAAN PARIWISATA DI DAERAH DOMPU NTB**

**Diajukan sebagai salah satu syarat untuk memperoleh gelar sarjana Strata Satu** 

**(S1) Program Studi Teknik Informatika**

**Sekolah Tinggi Manajemen Informatika dan Komputer**

**AKAKOM**

**Yogyakarta**

 **Disusun Oleh :**

 **MOH RIZWAN**

 **Nomor Mahasiswa : 125410170**

## **PROGRAM STUDI TEKNIK INFORMATIKA SEKOLAH TINGGI MANAJEMEN INFORMATIKA DAN KOMPUTEiR AKAKOM**

**YOGYAKARTA 2017**

i

### **HALAMAN PERSETUJUAN**

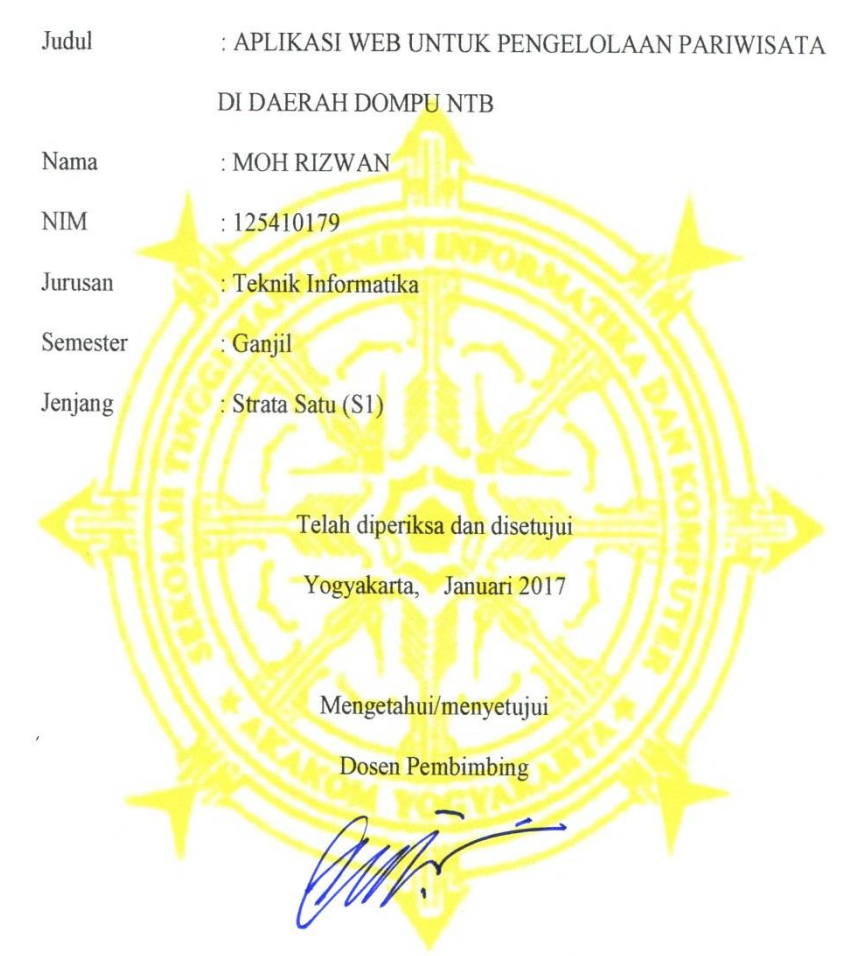

Cuk Subiyantoro, S.Kom., M.Kom.

#### **HALAMAN PENGESAHAN**

# APLIKASI WEB UNTUK PENGELOLAAN PARIWISATA

### DI DAERAH DOMPU NTB

Telah diuji didepan Dosen Penguji Skripsi dan dinyatakan diterima sebagai syarat untuk memperoleh Gelar Sarjana Komputer Sekolah Tinggi Manajemen Informatika dan Komputer AKAKOM Yogyakarta

Yogyakarta, Januari 2017

Mengesahkan,

Dewan Penguji

Tanda Tangan

annyle

FFB 2017

1. Danny Kriestanto, S.Kom., M.Eng

2. Erna Hudiyanti P., S.Si., M.Si

3. Cuk Subiyantoro, S.Kom., M.Kom

Mengetahui,

**Ketua Jurusan TI/SI** 

Ir. M.Guntara., M.T.

 $KA$ 

#### **HALAMAN PERSEMBAHAN**

*Karya tulis ini kupersembahankan untuk :*

Kedua orang tua, yang telah memberikan dukungan moril maupun materi serta do'a yang tiada henti untuk kelancaran dan kesuksesan saya melewati masa-masasulit, karena tiada kata seindah lantunan do'a dan tiada do'a yang paling khusuk selain do'a yang terucap dari orang tua.

Teman-teman seperjuangan yang sudah berbagi ilmu, pengalaman dan kebersamaan selama ini sehingga saya dapat bertahan di kota perantauan ini dengan para sahabat irawan, coach anis, faisal, adhim, David Barujary F, habib, aldy, arif, Deni, ibonk, iman ustad, dan masih banyak lagi yang tidak dapat saya sebutkan satu-persatu.

Terimakasih kepada Sri Ainunita yang selalu memberi semangat, dorongan yang tiada henti-hentinya sehingga membuat saya untuk selalu berjuang untuk melewati masa-masa sulit dalam mengerjakan tugas akhir ini.

### **HALAMAN MOTTO**

 Optimisme adalah keyakinan yang membawa pada pencapaian. Tak ada yang dapat dilakukan tanpa harapan dan kepercayaan diri.

~Moh Rizwan

 Keberhasilan adalah sebuah proses. Niatmu adalah awal keberhasilan. Peluh keringatmu adalah penyedapnya .Tetesan air matamu adalah pewarnanya. Doamu dan doa orang-orang disekitarmu adalah bara api yang mematangkannya. Kegagalan disetiap langkahmu adalah pengawetnya. aka dari itu, bersabarlah! Allah selalu menyertai orang-orang yang penuh kesabaran dalam proses menuju keberhasilan. ~ (Mahatma Gandhi)

#### **INTISARI**

Permaslahan yang terjadi pada daerah dompu adalah tidak adanya Website resmi dari dinas pariwisata dompu sebagai sumber informasi wisata untuk membantu pengetahuan para wisatawan sehingga sebagian besar wisatawan lokal maupun wisatawan asing tidak mengetahui tempat wisata yang berada di daerah dompu.

Aplikasi ini menyediakan informasi tentang wisata yang ada di daerah Dompu, baik informasi wisata kuliner maupun wisata alam, beserta dengan lokasi wisata untuk mempermudah, Aplikasi ini juga dapat membantu wisatawan atau pengunjung untuk saling berkomukasi atau berdiskusi dengan adanya fasilitas *Chatting* sehingga dapat berbagi pengetahuan informasi satu sama lain. Aplikasi dibangun menggunakan bahasa pemrograman PHP untuk memudahkan dalam pembuatan aplikasi web untuk pengelolaan pariwisata di daerah dompu ini, dan untuk keperluan dalam menyimpan data aplikasi ini menggunakan basis data MySql, aplikasi ini dapat dijalankan pada browser Chrome, dan Firefox.

Aplikasi ini digunakan sebagai alat bantu dalam menyampaikan informasi wisata dompu kepada para wisatawan yang ingin berkunjung di berbagai tempat wisata yang berada di daerah dompu baik itu wisata kuliner maupun wisata alam, dengan adanya fasilitas forum/*chatting* dan peta lokasi wisata akan mempermudah wisatawan untuk mengetahui keberadaan lokasi wisata dompu.

Kata Kunci *: Peta Lokasi, Chatting, PHP, Wisata Dompu*

### **KATA PENGANTAR**

Segala puji dan syukur panjatkan kehadirat Allah Swt, karena dengan rahmat dan hidayah-Nya sehingga penulis dapat menyelesaikan Tugas Akhir ini dengan sebaik-baiknya yang berjudul **"APLIKASI WEB UNTUK PENGELOLAAN PARIWISATA DI DAERAH DOMPU NTB"**.

Dalam penulisan tugas akhir ini tentunya tidak lepas dari bantuan berbagai pihak, oleh karena itu pada kesempatan ini penulis ingin menyampaikan rasa terima kasih kepada semua pihak yang telah membantu dalam penulisan tugas akhir ini, antara lain :

- 1. Bapak Cuk Subiyantoro, S.Kom., M.Kom., selaku Ketua Sekolah Tinggi Manajemen Informatika dan Komputer AKAKOM Yogyakarta sekaligus dosen pembimbing tugas akhir yang telah memberikan bimbingan, pengarahan, dan semangat dalam penyusunan tugas akhir ini.
- 2. M.Guntara, Ir., M.T. selaku Ketua Jurusan Teknik Informatika Jenjang Strata Satu (S1) di Sekolah Tinggi Manajemen Informatika dan Komputer AKAKOM Yogyakarta.
- 3. Kepada kampus stmik akakom yang telah menerima dan menampung saya sehingga saya dapat berkuliah dan mendapatkan ilmu.
- 4. Kedua orangtua saya serta sahabat-sahabat yang tidak dapat disebutkan namanya satu-persatu, terima kasih atas segala bantuan dan dukungannya. Penulis menyadari bahwa Tugas Akhir ini jauh dari sempurna, oleh karena itu

semua kritik dan saran yang bersifat membangun sangatlah diharapkan. Semoga hasil karya tulis ini bisa memberikan manfaat bagi pengunjung wisata dompu.

Yogyakarta, Januari 2017

Penulis

# **DAFTAR ISI**

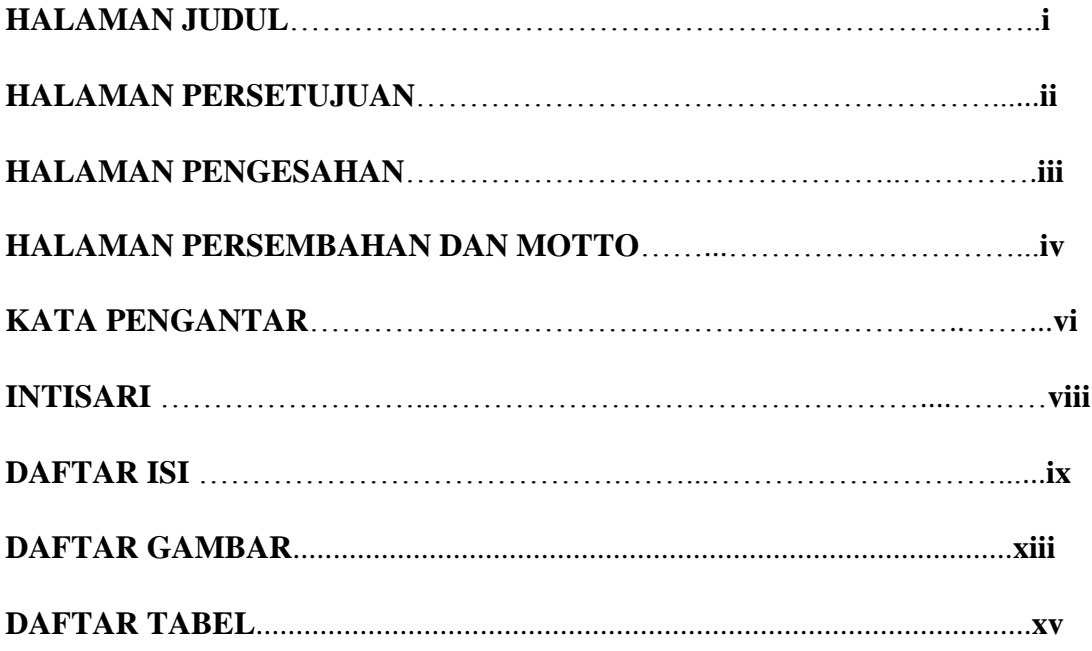

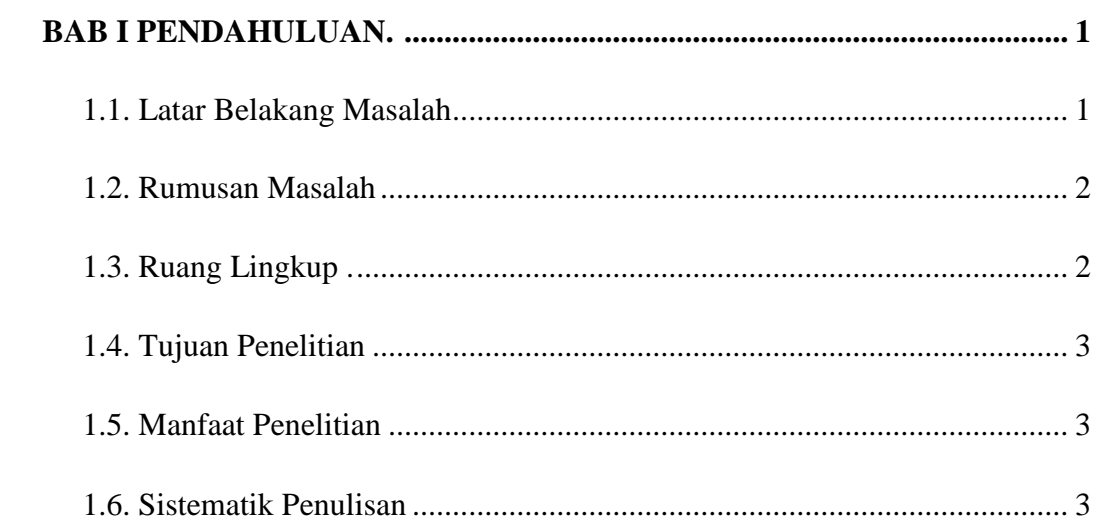

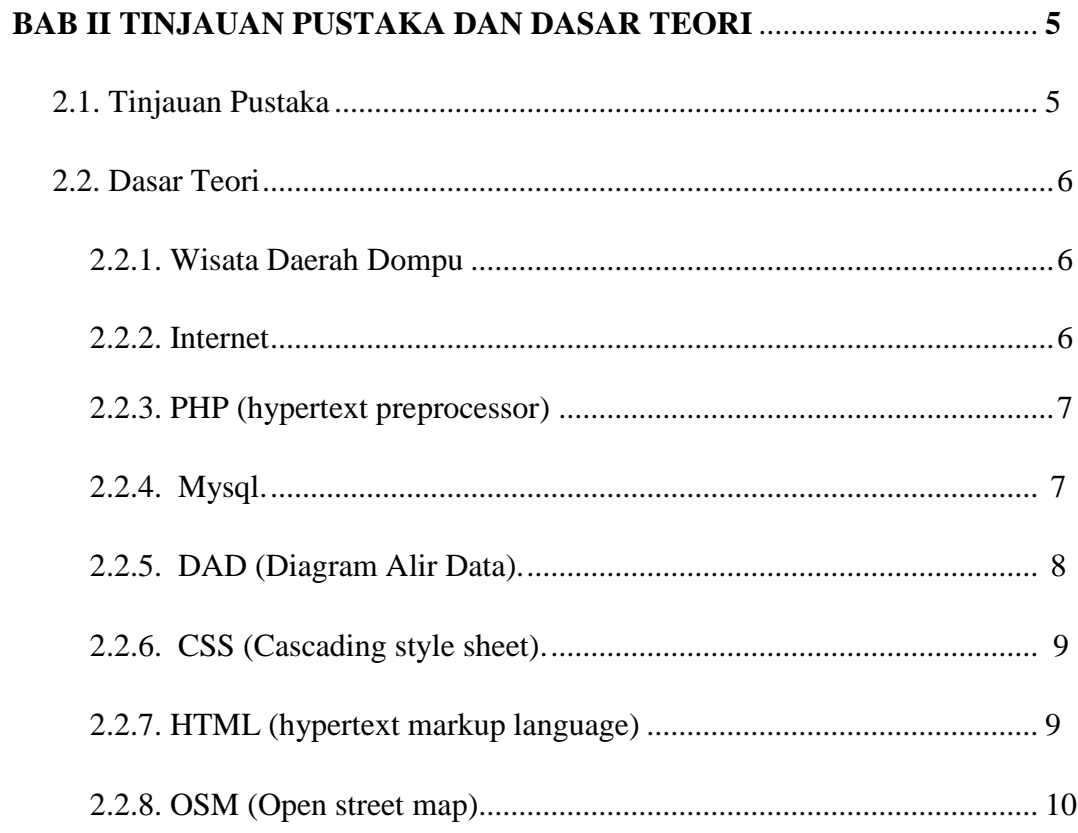

# 

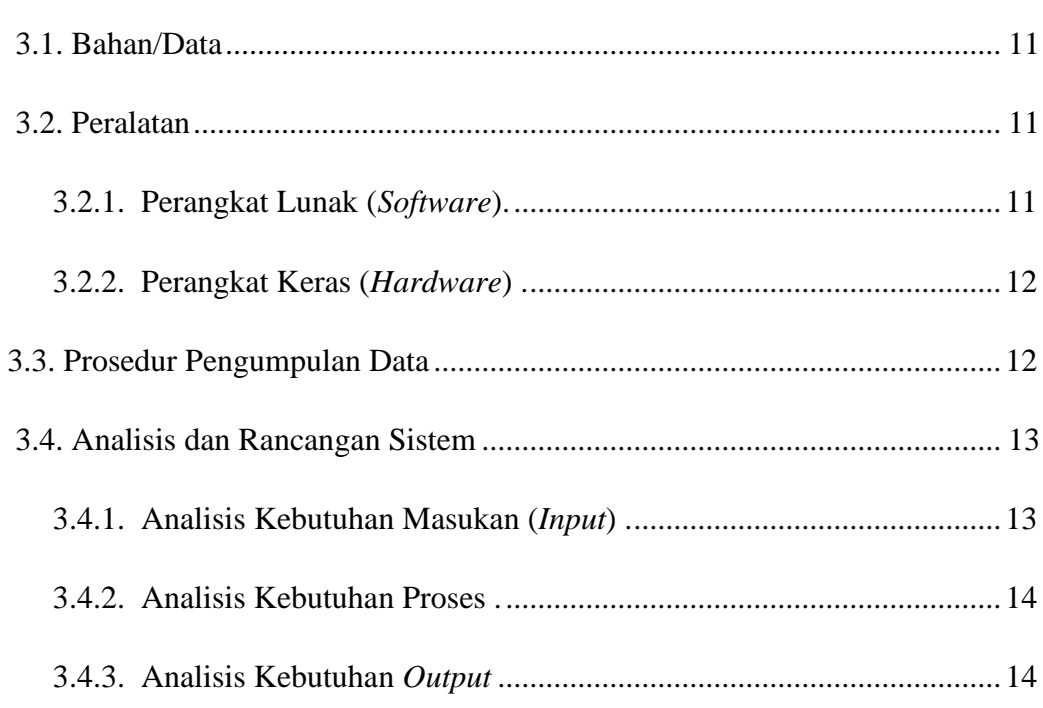

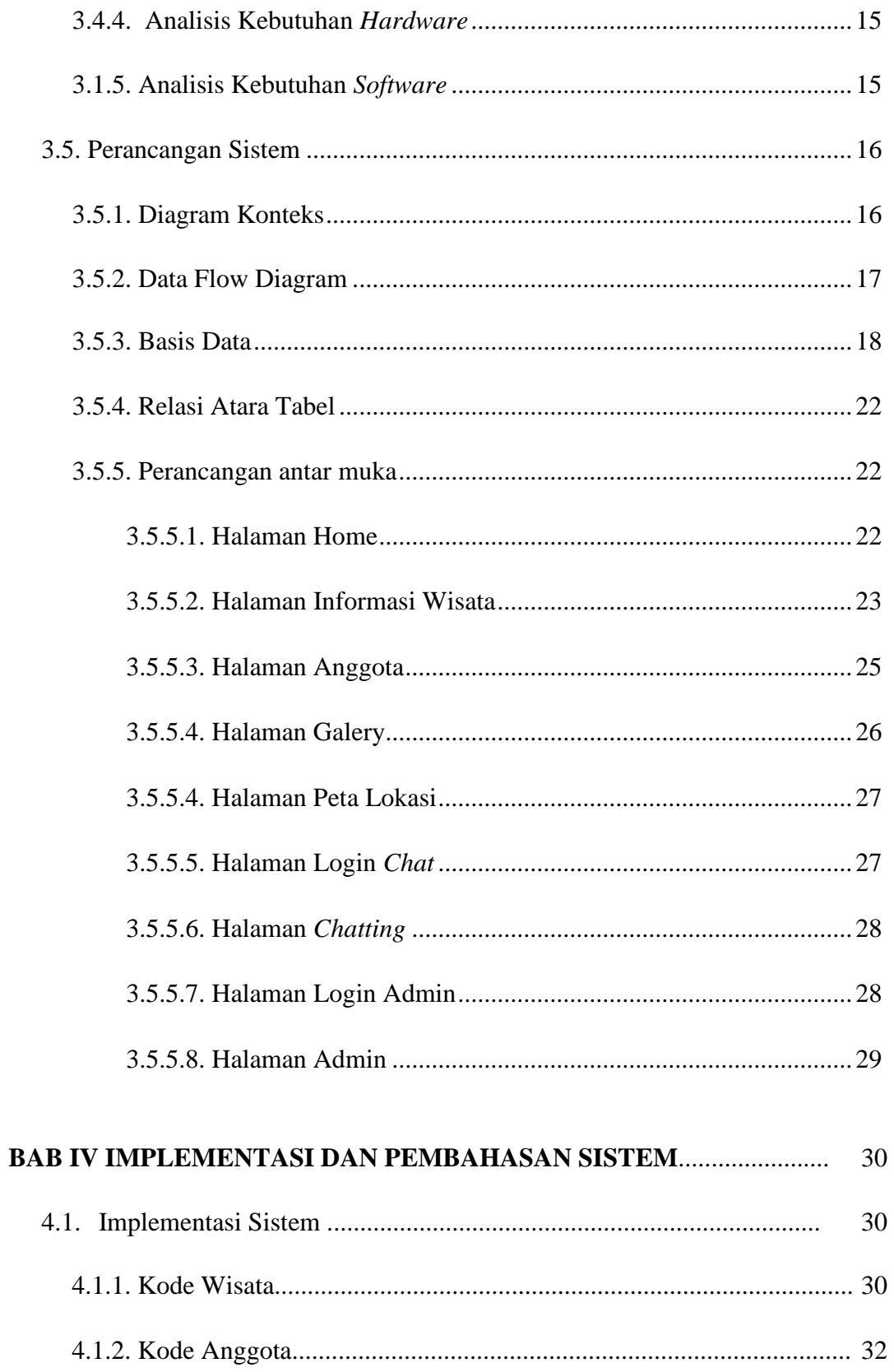

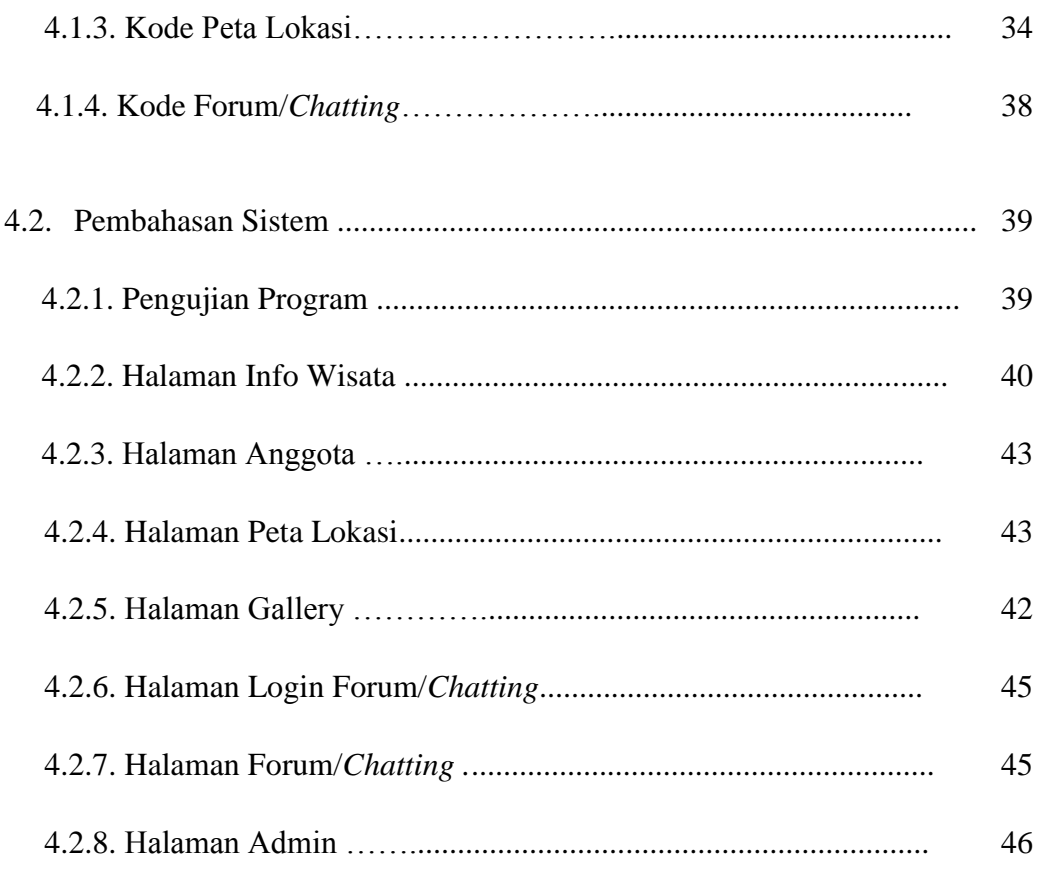

# 

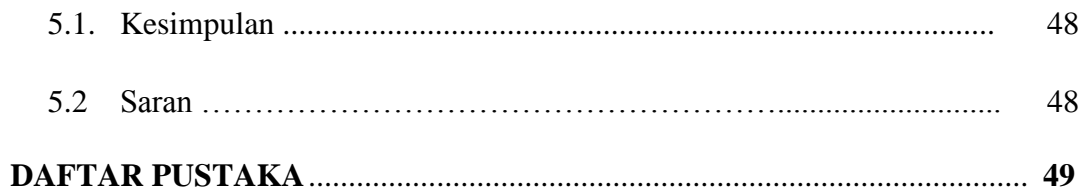

# **DAFTAR GAMBAR**

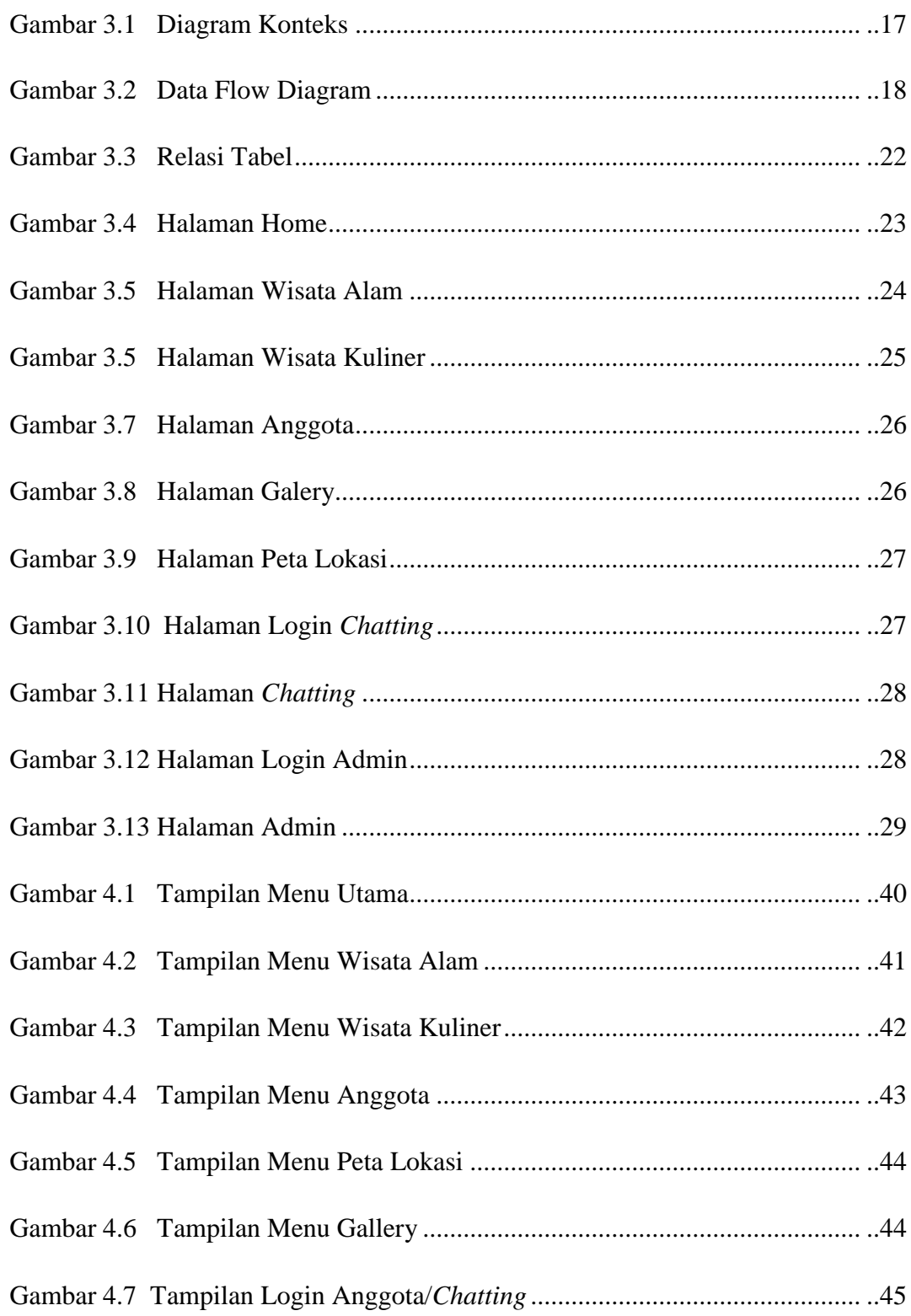

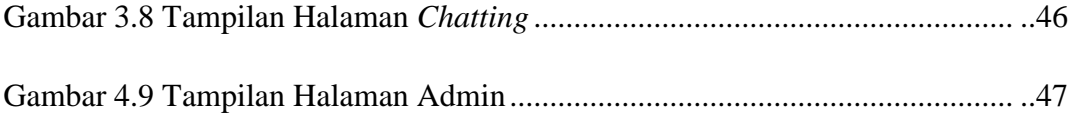

# **DAFTAR TABEL**

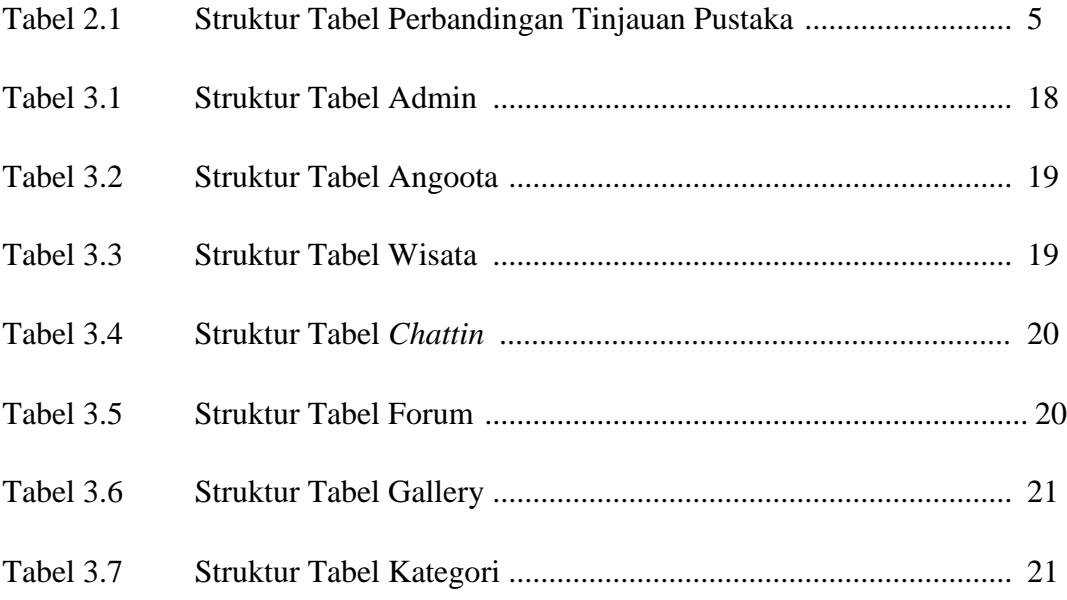